# **3D-Strukturmodell Bremen und Bremerhaven**

### **Projekt Geoplan**

Der GDfB begann 2005 die geowissenschaftliche Planungsgrundlage für die Freie Hansestadt Bremen und Bremerhaven in mehreren Teilprojekten zu bearbeiten. Der Projektkomplex GEOPLAN ist ein vom Senator für Bau Umwelt und Verkehr und dem Senator für Wirtschaft und Häfen geförderter Projektkomplex und ermöglichte unter anderem die Erstellung eines 3D-Strukturmodells der quartären Einheiten für Bremen und Bremerhaven. Teil 1 des Geoplan Projektes, für das Gebiet Bremen Nord, wurde 2008 und Teil 2, für das Stadtgebiet Bremen, Ende März 2012 abgeschlossen. Die Aktualisierung der Grundwasser- und Geotechnischen Planungskarte Bremerhavens, mit dem Ziel der Erstellung eines 3D-Strukturmodells, wurde in dem Teilprojekt GEOPLAN- BHV von April 2012 bis Januar 2016 realisiert.

#### **Datenbasis/Vorarbeiten**

Das 3D- Strukturmodell wurde auf der Grundlage der Bohrdatenbank des Geologischen Dienstes (GDfB) für das Projektgebiet Bremerhaven und das Stadtgebiet Bremen generiert und als stratigraphisches, zellenbasiertes 3D-Modell bis zum Erreichen der Quartärbasis bzw. der Basis des oberen Grundwasserstockwerks, der bis in das jüngere Tertiär hineinreicht, erstellt. Es liegt in einer Auflösung von 100 m x 100 m pro Zelle vor (x, y).

Da das obere Grundwasserstockwerk bis in das Pliozän hinreicht, wurde das 3D Modell aufgrund der dort nur sehr geringen Bohrungsdichte unter Verwendung des "Geotektonischen Atlas von Nordwestdeutschland und dem deutschen Nordsee-Sektor (GTA)" ergänzt. Das LBEG setzt seit Ende 2007 den "Geotektonischen Atlas von Nordwestdeutschland und dem deutschen Nordsee-Sektor (GTA)" in ein 3D-Modell für das Landesgebiet Niedersachsens um. Als Grundlage dient der veröffentlichte Atlas im Maßstab 1 : 300. 000 von Baldschuhn et al. (2001).

Zur Interpretation der tiefen Rinnen der Elsterkaltzeit wurde aufgrund der geringen Datenbasis im Bereich Quartärbasis/Tertiär weiteres Kartenmaterial hinzugezogen (Kuster(2005)).

Die benötigten Profilschnitte für das 3D-Strukturmodell Bremerhaven wurden aus der Geotechnischen Planungskarte Bremerhaven (Jensen et al. 2003) entnommen und nach den Standards zur Erstellung eines 3D-Strukturmodells aktualisiert (-[> Infotext Profilschnitte\)](Profilschnitte.docx), während im Stadtgebiet Bremen und Bremen-Nord entsprechende Profilschnitte neu erstellt wurden.

Die Bohrungen aus der Bohrdatenbank des GDfB gehen als sogenannte freie Bohrungen oder als Bestandteil der Profilschnitte in das 3D-Strukturmodell ein. Jede integrierte Bohrung wurde qualitativ bewertet, kategorisiert und stratifiziert. Die Stratifizierung der Schichtgrenzen der Profilschnitte wurde analog durchgeführt und ebenfalls zur Erstellung des 3D-Modells genutzt.

#### **Modellaufbau**

#### Stratigraphischen Einheiten

Zur Konstruktion des 3D-Strukturmodells wurden zunächst vier stratigraphische Grundeinheiten in Anlehnung an die Hydrostratigraphische Gliederung nach Manhenke (2001) verwendet. Die oberen hydrostratigraphischen Einheiten (Grundwasserleiter) der weichselzeitlichen Terrassensande und saalezeitliche Schmelzwassersande werden nicht weiter unterschieden (L1 und L2). Vor allem die in den Rinnen abgelagerten sandigen Sedimente der Elsterkaltzeit bilden den unteren Grundwasserleiter (L4.2). Die Lauenburger Schichten (L4.1 = Ritterhuder Sande und H4.1 = Lauenburger Ton) werden nicht weiter differenziert. Die bindigen Ausprägungen der Lauenburger Schichten und der Geschiebelehm der Elsterkaltzeit (H4.1 und H4.2) trennen als Grundwassergeringleiter lokal die oberen von den unteren Grundwasserleitern. Die quartären Einheiten

wurden durch die Basisschichten des unteren Miozäns und den Basisschichten des mittleren Miozäns- Pliozäns aus dem Geotektonischen Atlas Niedersachsen ergänzt (Baldschuhn et al. 2001).

In der Tabelle 1 sind die verwendeten stratigraphischen bzw. hydrostratigraphischen Einheiten aufgeführt

Tabelle 1: Stratigraphische und hydrostratigraphische Einheiten (Manhenke et al. 2001) mit Layer-Anzahl des Zellkörpers (sgrid)

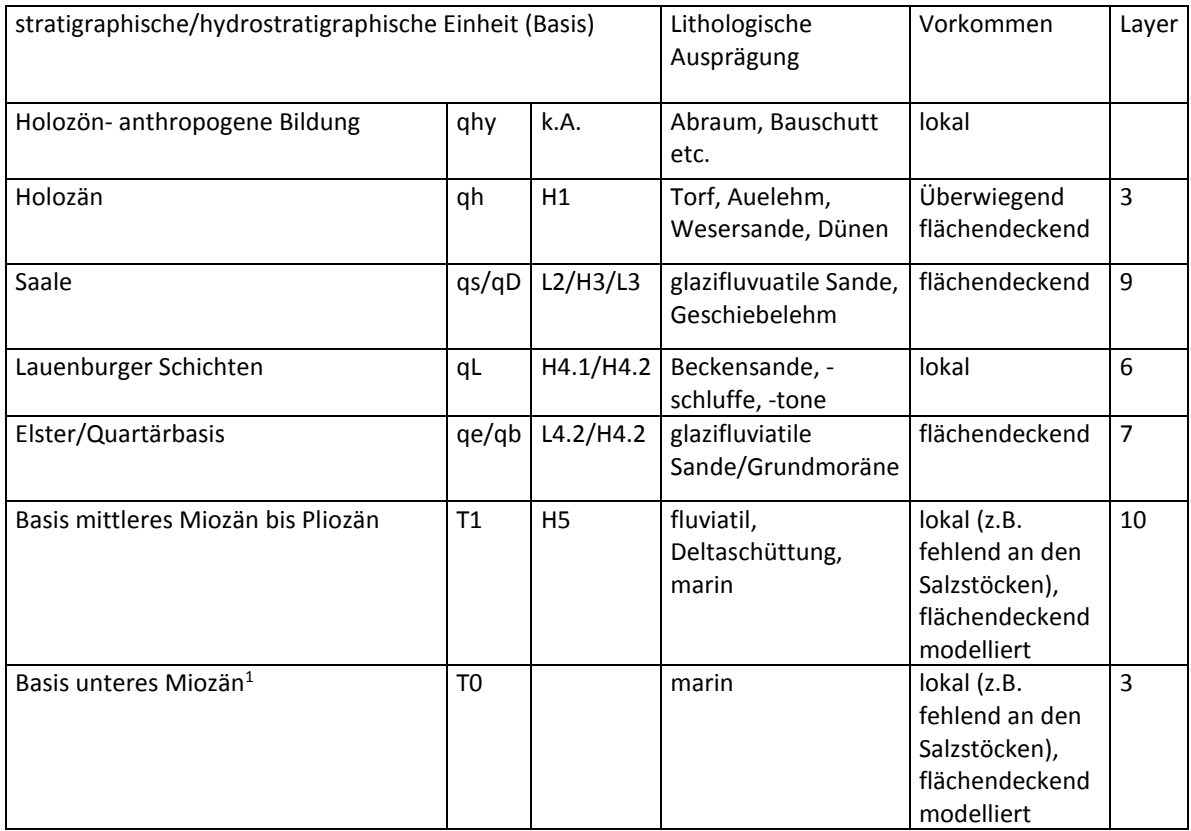

1: Nur für Bremerhaven modelliert, im Stadtgebiet Bremen reicht das 3D-Modell nur bis zur Basis mittleres Miozän, Pliozän. Die Schichten wurden aus technischen Gründen durchgehend modelliert.

Zur Erstellung eines Volumenmodells wurden zunächst die Basisflächen der jeweiligen stratigraphischen Einheiten als Flächenmodell modelliert. Die triangulierten Flächen wurden auf ein regelmäßiges 100 m x 100 m Raster projiziert. Die Interpolation der Punktdaten erfolgte durch Anwendung des in GOCAD angebotenen DSI-Algorithmus (Mallet 1992, Mallet 1997). Diese Methode (DSI = Direct Smooth Interpolation) eignet sich besonders bei heterogener Verteilung der Eingangsdaten mit einer hohen sogenannten Rauigkeit. Die z-Dimension ist je nach Mächtigkeit der stratigraphischen Einheit variable.

Für die obere Grenzfläche wurde als Eingangsdatensatz ein digitales Geländemodell (DGM) in 50 m Auflösung verwendet und angepasst. Die abschließende Basisfläche bildet das untere Miozän in Bremerhaven bzw. das mittlere Miozän bis Pliozän in Bremen. Das Modellgebiet wurde als rechteckiges regelmäßiges Grid aufgespannt (x, y, z = 100, 100, n in [m]) und daraus als Volumenmodelle 2 Typen konstruiert.

Typ1:

Um ein realistisches Abbild der Geologie zu präsentieren, wurde ein Solid-Modell erstellt und die jeweiligen Basisflächen der stratigraphischen Horizonte als Flächen modelliert. Regionalen Schichtlücken, wie etwa durch Erosion oder fehlender Ablagerung, konnten somit teilweise berücksichtigt werden. Aus den Flächen wurden unter Berücksichtigung der Mächtigkeiten der jeweiligen Schichten, die Körper generiert. Die Angaben zu den Mächtigkeiten im WMS Dienst stammen i.d.R. aus den Körpern des Typ 1.

Typ 2:

Für die Weiterverwendung des 3D-Modells zur Strömungsmodellierung in einem hydraulischen Modell, wurde ein stratigraphischer, zellbasierter Körper (sgrid) mit durchgehenden Flächen modelliert. Es wurde für diesen Typ eine Mindestzellgrößen in z- Richtung von 0,1 m definiert. Jede stratigraphische Einheit wurde in weitere Layer unterteilt (= Anzahl der Zellen in z-Richtung). Die Anzahl der Layer richtet sich nach der Mächtigkeit und sedimentärer Heterogenität der jeweiligen stratigraphischen Einheit. In Tabelle 1 sind die Layer jeder verwendeten stratigraphischen Einheit aufgeführt.

Typ 1 bildet die Grundlage derKartendarstellungen im WMS Dienst.

Die Datenaufbereitung, Visualisierung in 2D und Auswahl der Daten zur Interpretation und Modellierung wurde unter Nutzung des Geoinformationssystems ARCGIS 10.2 und Access als Bohrdatenbank durchgeführt. Die Schnitterstellung und Bohrdatenerfassung erfolgt mit der Software GeoDin der Firma Fugro. Die Systeme wurden durch Schnittstellen miteinander verbunden und einzelne Programmabläufe automatisiert. Die Modellerstellung erfolgte mit der Modellierungssoftware GOCAD 2009.3 der Firma Paradigm.

#### **Verwendung**

Das 3D-Strukturmodell bildet die Grundlage für die Bearbeitung und Beantwortung einer Vielzahl von Fragestellungen. Durch die Möglichkeit Parameter auf den 3D-Körper zu übertragen, bzw. in die einzelnen Zellen des Körpers zu transferieren gelingt es eine realistische räumliche Verteilung chemischer von Indikatoren, hydraulischen Parametern wie Durchlässigkeitsbeiwerten (kf-Werte) oder auch zur Wärmeleitfähigkeit zu erlangen. So dient das 3D-Strukturmodell als Grundlage für die Strömungsmodellierung des hydraulischen 3D-Modells für Bremen und Bremerhaven (Modflow) sowie im weiteren Sinne als Grundlage für Transportmodellierungen von Schadstoffen im flacheren Untergrund. Besonders die räumliche Darstellung der kf-Werte ermöglicht es so auch stratigraphische Einheiten, wie Lauenburger Tone und Ritterhuder Sande voneinander abzugrenzen und bildet eine unverzichtbare Ergänzung zum 3D-Strukturmodell. Für weiter gehende Fragestellungen kann das 3D-Strukturmodell als Ausgangsmodell für hochauflösende Detailmodelle genutzt werden.

#### **Literatur**

<span id="page-2-2"></span>Baldschuhn, R., F. Binot, S. Fleig and F. Kockel (2001). "Geotektonischer Atlas von NW-Deutschland und dem deutschen Nordsee-Sektor." Geologisches Jahrbuch Reihe A **153**: 95.

Kuster (2005). "Das jüngere Tertiär in Nord- und Nordostniedersachsen". Geologisches Jahrbuch Reihe A **158**: 194.

<span id="page-2-3"></span>Jensen, H., et al. (2003). Grundwasser- und Geotechnische Planungskarte Bremerhaven. Seestadt Bremerhaven, Geologischer Dienst für Bremen im Auftrag des Umweltschutzamtes der Seestadt Bremerhaven**:**  81 mit 89 Anlagen.

<span id="page-2-1"></span>Mallet, J. L. (1992). "Discrete Smooth Interpolation on Geometric Modeling. Computer-Aided Design." **24**(4): 177-191.

<span id="page-2-6"></span><span id="page-2-4"></span>Mallet, J. L. (1997). "Discrete Modeling for Natural Objects." Journal of Methematical Geology **29**(2): 199-219.

<span id="page-2-0"></span>Manhenke, V., et al. (2001). "Hydrostratigraphische Gliederung des nord- und mitteldeutschen känozoischen Lockergesteinsgebietes." Zeitschrift für angewandte Geologie **47**(3,4): 146-152.

<span id="page-2-5"></span>Panteleit, B., et al. (2013). "A regional geological and groundwater flow model of Bremen (Germany): an example management tool for resource administration." Zeitschrift der Deutschen Geologischen Gesellschaft **164 (4)**: 569-580.

## **Ansprechpartner für die Daten**

Dr. Katherina Seiter

Fon: +49 (0)421-218-65913

Mail: kseiter@gdfb.de

Organisation: **Geologischer Dienst für Bremen (GDfB)**

Leobener Str. marum 28359 Bremen Deutschland

Fon: +49 (0)421-659-11 E-Mail[: info@gdfb.de](mailto:info@gdfb.de) Web: [www.gdfb.de](http://www.gdfb.de/)